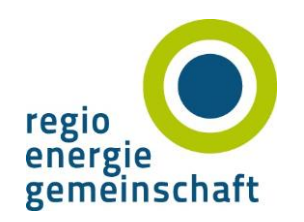

# 18. Mitgliederversammlung 06.09.2018 16:00 Uhr

## Programm Mitgliederversammlung

1. Begrüßung

- 2. Wahl des Versammlungsschriftführers/in
- 3. Genehmigung der Niederschriften vom 20.06.2017
- 4. Bericht der Geschäftsführung
- 5. Bericht der Kassenprüfer
- 6. Wahl der Kassenprüfer/in
- 7. Verschiedenes

# Partnertag

### "Elektromobilität aus der Region für die Region'

Dr.-Ing. Martin Sommer VP Sales Germany, e.GO Mobile AG, Aachen

"Brennstoffzelle am Beispiel "BlueGEN"-Netzentlastung und Nutzen für E-Mobilität'

> Marcus Baumermann Key Account Manager SOLIDPower GmbH, Heinsberg

#### Termin, Uhrzeit Donnerstag, den 06.09.2018

16:00 Uhr, Einlass 15:30 Uhr

# Veranstaltungsort

Zum Indemann 52469 Inden

Verbindliche Anmeldung

Bitte senden Sie uns Ihre Anmeldung bis zum 27.08.2018

## Anschrift und Auskunft

regio-energiegemeinschaft e.V. AachenMünchener Platz 4 52064 Aachen Tel.: 0241 9900 130 Fax: 0241 9900 1399 E-Mail: info@r-eg.de

## Verbindliche Anmeldung bis 27.08.2018

Bitte faxen an 0241 9900 1399 oder mailen an info@r-eg.de

## 18. Mitgliederversammlung + Partnertag

Ich nehme teil

Ich nehme nicht teil

#### Abendessen (frei für eingetragene Mitglieder) Für alle anderen Teilnehmer wird ein Kostenbeitrag in Höhe von 25,- € erhoben, der in Rechnung gestellt wird.

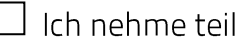

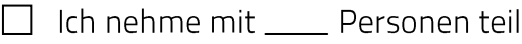

Ich nehme nicht teil

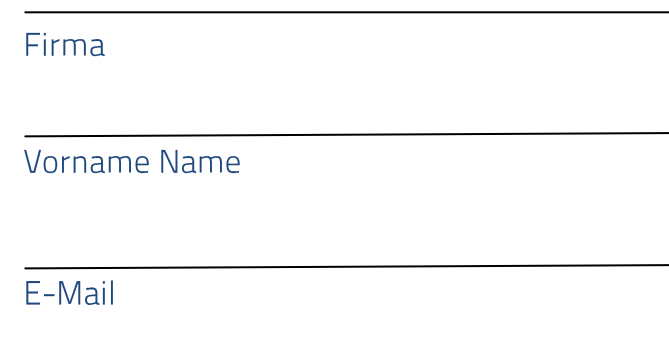

Unterschrift